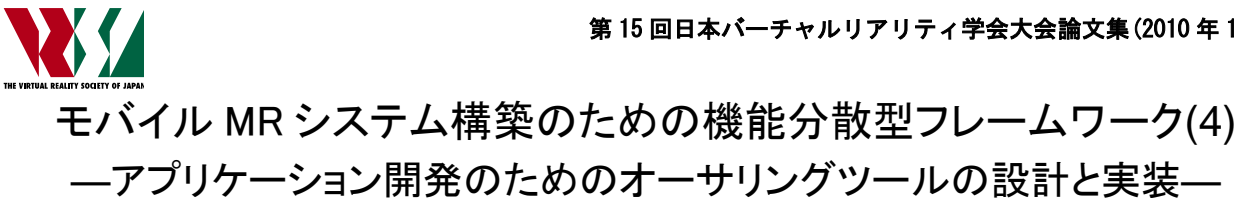

A Distributed Framework for Mobile Mixed Reality System (4) - Design and Implementation of the Authoring Tool for Developing Applications -

辻愛二,柴田史久,木村朝子,田村秀行

Aiji Tsuji, Fumihisa Shibata, Asako Kimura and Hideyuki Tamura

立命館大学大学院 理工学研究科 (〒525-8577 滋賀県草津市野路東 1-1-1)

Abstract: This paper describes an authoring tool which supports the process of application development based on the mobile mixed reality (MR) framework we proposed. Using our proposed framework, application developers (authors) can focus upon the application logic which controls the motions of the contents in MR space since position detection and rendering functions are provided by the framework. However, when the authors develop an MR application using this framework, they have to create the contents by combining images and 3D models which are previously prepared and have to register them to the database. Then, they develop the application by describing the motions of the contents using the original script language we proposed. However, such complicated work would sometimes induce mistakes because it takes much effort. Therefore, we propose the authoring tool which supports the application development process, namely contents creation, database registration, and script writing. Our authoring tool enables the authors to build an MR application in shorter period than before.

Key Words: Mixed Reality, Framework, Authoring Tool

## 1. はじめに

近年,モバイル端末の急激な性能向上を背景に,モバイ ル複合現実感(Mixed Reality; MR)システムへの期待が 高まりつつある.然るに,システムの普及を念頭に置くと, 個々のアプリケーションを個別に一から開発することは 無駄が多い. そこで、筆者らはアプリケーション開発を効 率化するフレームワークの開発を進めてきた[1].

提案フレームワークでは、MR に固有の機能とアプリケ ーション作成に必要な機能を分離することでアプリケー ション開発の効率化を図っている. すなわち、MR に固有 の機能をシステムレイヤとして予めアプリケーション開 発者に提供し、アプリケーション開発者 (以降、オーサ) はアプリケーション独自の部分として、提示する 3D モデ ルなどのコンテンツの動きのみをプログラムする,という スタイルを採用している. コンテンツの動きは、独自に設 計したスクリプト言語[2]を用いて記述すればよく,アプリ ケーションに依存しないフレームワークを実現している. しかしながら,アプリケーションを開発するには,スクリ プト記述や,スクリプトとコンテンツを結びつける作業な ど煩雑なものがあり,アプリケーション開発の効率を下げ る要因となっていた.

そこで本研究では,筆者らの提案するモバイル MR シス テム構築のためのフレームワークにおいて,アプリケーシ ョン開発を支援し,効率化するためのオーサリングツール の開発について報告する.

# 2. 機能分散型モバイルフレームワーク

#### 2.1 概要

既開発のフレームワークは,下記の 3 要件を重視して設 計している.

- アプリケーションに非依存
- モバイル機器の種類や性能の差異を吸収可能
- 複数端末が同一の MR 空間を共有可能

これらの要件を満たすため,サーバ・クライアント型の アーキテクチャでシステム全体を設計した.サーバはアプ リケーション全体を管理し,個々のコンテンツの動きをス クリプトエンジン[2]によって制御する.一方,クライアン トはサーバから送られたコンテンツの位置姿勢情報をも とに, MR 提示を行う. オーサは, 個々のコンテンツに対 応する 3D モデルなどを準備した上で,それを制御するロ ジックをスクリプトとして記述することで,アプリケーシ ョンを作り上げる. そのため, MR を実現する上で必要な 位置合わせやレンダリングなどの機能が再利用可能であ り,生産性が向上している.

#### 2.2 アプリケーション開発

## 2.2.1 アプリケーションの構成

本フレームワークで開発する MR アプリケーションは, 3D モデルやテキストなどのコンテンツに対して,その動 作を制御するためのスクリプトを外部に記述することで 制御を行っている.このスクリプトをスクリプトエンジン で解析・実行することで MR アプリケーションを実現して

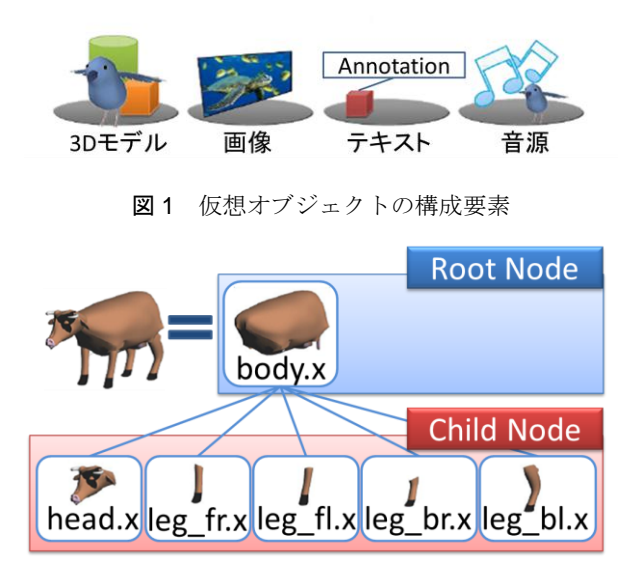

図2 仮想オブジェクトの構成図

いる. 以下にアプリケーション開発に必要な要素を述べる. 【コンテンツ】

アプリケーションで扱うコンテンツは MR 空間中に存 在する仮想物体と実物体の 2 つに大別し,仮想オブジェク ト、実オブジェクトと定義する. 仮想オブジェクトは図1 に示すように,3D モデル・画像・テキスト情報・音源か ら構成される. 3D モデルは X ファイル, メタセコイアフ ァイルまたは,VRML により表現する.画像は,MR 空間 中に配置する平面の仮想オブジェクトを指す.テキスト情 報は,MR 空間中に提示する文字情報を指し,注釈情報と して使用する.音源は,MR 空間内で一様に鳴る環境音, 実オブジェクトを含むコンテンツから鳴る仮想音,そして クライアントから発生し,インタラクションを行った時の 効果音として扱うクライアント音を指す. 仮想オブジェク トを構成するこれらの要素をコンポーネントと呼び、単体, または複数のコンポーネントをノードとした木構造によ って1つの仮想オブジェクトを構成する.仮想オブジェク ト同士の関係を記した木構造をシーングラフに定義する. 仮想オブジェクトの具体例を図 2 に示す. 図 2 では、1つ の仮想オブジェクトが,1 つのルートノードに対して 5 つ の子ノードを持つことで構成されている.

## 【スクリプト】

独自に設計したスクリプト言語は、記述が容易であり, かつ複雑なコンテンツの制御の表現が可能であることを 目指して設計されている.そのため,個々のコンテンツの 情報と動きを記述したプログラムを合わせて一つのオブ ジェクトとする,というオブジェクト指向の概念を導入し ている.具体的には,MR 提示する個々のコンテンツ毎に 雛形となるクラスを定義し,そこにメソッドとしてコンテ ンツの動きを記述する.MR 空間を表現したクラスの中で これらのインスタンスを生成することによって,コンテン ツを配置する.このような枠組みにより,オーサは位置合 わせやレンダリングなどの処理に煩わされることなく,コ ンテンツ制御のロジックのみに集中してプログラムが作

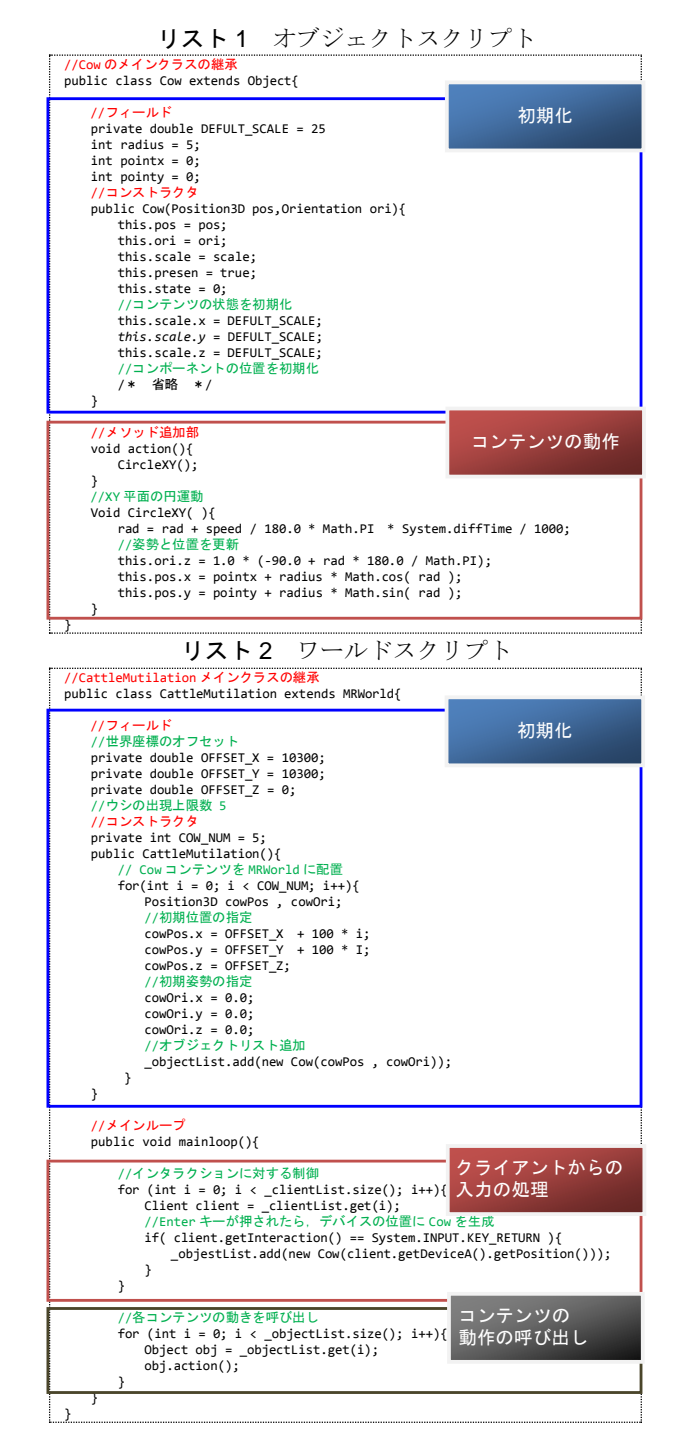

### 成可能となる.

ここで.コンテンツ毎の雛形となるクラスのスクリプト をオブジェクトスクリプト,MR 空間を表現しているクラ スのスクリプトをワールドスクリプトと定義する.オブジ ェクトスクリプトは,変数を定義するフィールド,コンテ ンツの初期化を行うコンストラクタ,メソッド定義部から なる(リスト 1).メソッド定義部には,MR 提示する個々 のコンテンツ毎に雛形となるクラスを定義し,そこにメソ ッドとしてコンテンツの動作を記述する.ワールドスクリ プトは使用する変数を定義するフィールド,コンストラク タ,メイン部からなる(リスト2).コンストラクタには, コンテンツの初期状態,インスタンス生成を記述する.メ イン部には,インスタンス生成により MR 空間に配置され

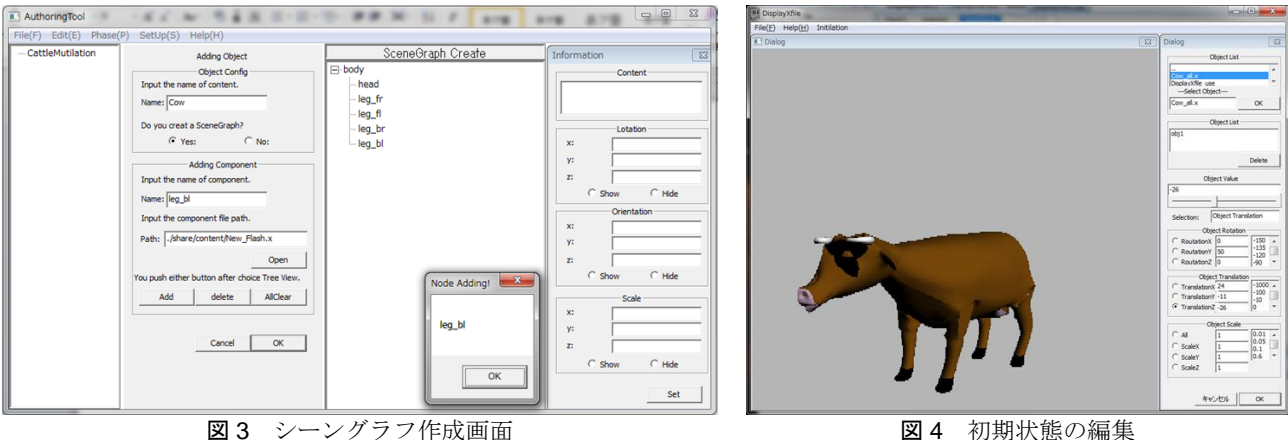

たコンテンツに対しての動作,またコンテンツ間の関係性 を利用した制御や,クライアントからのインタラクション を契機とした制御などを記述する.

## 2.2.2 アプリケーション開発の手順と問題点

MR アプリケーションは下記の手順で開発する.

(1) コンポーネント作成

(2) コンテンツのシーングラフ作成

(3) オブジェクトスクリプト,ワールドスクリプト作成

(4) アプリケーションで扱う情報のデータベース登録

- (5) オブジェクトスクリプト,ワールドスクリプト記述
- (6) 開発したアプリケーションの動作確認

上記の手順でアプリケーションを開発する際に,これま では下記の点が煩雑となり,ミスや作業遅延の原因となっ ていた.

● シーングラフの記述

シーングラフは XML で記述されており,オーサは XML を直接編集する.記述に誤りが存在した場合,提示するコ ンテンツが正しく提示されない.

● コンテンツのデータベース登録

作成したコンテンツはデータベースに登録する.このと き、オーサが直接 SQL を記述するため、登録するコンテ ンツが増加するに従って記述量が増加する.

● スクリプトの記述

各スクリプトにはフィールド,コンストラクタ,コンテ ンツの動作を記述するが,スクリプトを新たに作成するご とに共通の記述やメソッドを一から記述しなければなら ない.また、各コンテンツの配置の確認はアプリケーショ ンが実行されるまで不可能である.

● 複数端末を使用したアプリケーションの確認

複数端末でアプリケーションが正しく実行されている かを確認するためには,複数の端末を用意する必要がある. しかしながら,用意できる端末の数には限りがあるため, 多数の端末を利用したアプリケーションの確認が困難と なる.

これらの処理をオーサが行うことは煩雑であり,アプリ ケーション開発の効率を下げる要因となっていた.そこで, オーサリングツールを開発し,上記の点を支援することで アプリケーション開発の効率化を図る.

# 3.1 概要

3. オーサリングツール

前章で述べた問題点を解決するため、オーサリングツー ルを設計・開発する. 本稿で述べるオーサリングツールと は,フレームワーク上でのアプリケーション開発における, 煩雑な処理を自動化するための支援ツールとして定義す る. 本章では、提案ツールの設計方針、オーサリングの流 れについて述べる.

#### 3.2 設計方針

前章で述べたアプリケーション開発の手順に従って、オ ーサリングツールを設計する.アプリケーションは,(1) コ ンテンツの作成, (2) スクリプトの記述, の2つを繰り返 すことで行う.そこで,(1)の処理を準備フェーズ,(2)の 処理を開発フェーズと定義する.準備フェーズで作成した コンテンツに対して,開発フェーズで各スクリプトの記述 を支援する設計を取ることで,実際のアプリケーション開 発の手順に即した支援が可能となる.準備フェーズでは下 記の機能によってコンテンツの作成を支援する.

コンテンツ生成

データベース登録

開発フェーズでは,下記の機能によってスクリプトの記 述を支援する.

- 初期状態の編集
- メソッドのテンプレート
- プレドュー

また,本ツールを用いて開発したアプリケーションは後 述するプロジェクトという単位で管理する.

# 3.3 オーサリングの流れ

## 3.3.1 準備フェーズ

# (1) コンテンツ作成

本機能では,コンテンツとコンポーネントの名前の設定 及び、使用する画像や 3D モデルファイルの登録を行う. 操作画面を図3に示す.情報の登録には、図3左部のパネ ルで入力する.ここではコンテンツ情報として,コンテン ツ名,コンポーネント名,使用するファイルの 3 つを登録 する.登録された情報は、図3中央に示すような、コンポ ーネントをノードとした木構造で表現される.オーサは各 ノードに対してコンポーネントの追加・編集を行う.また,

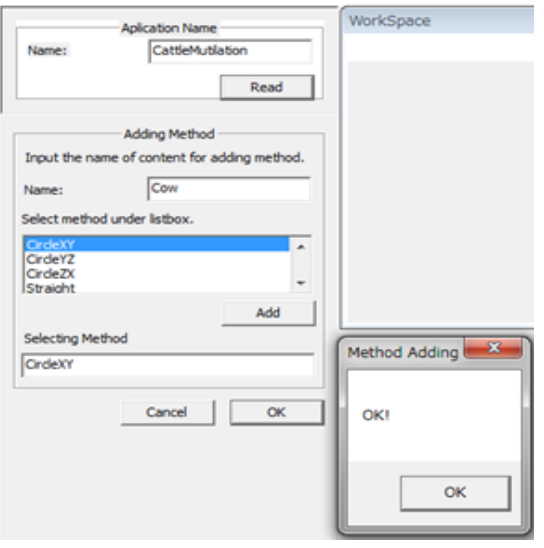

#### 図5 メソッド追加画面

コンテンツの作成が完了したとき,スクリプトの雛形が同 時に生成される.

# (2) データベース登録

コンテンツは,ツール上で入力されたコンテンツ情報に 基づいて,データベースに自動的に登録される.予め入力 した情報を登録することで,オーサが直接データベースに 登録する際に発生する記述の誤りを無くすことができる. 3.3.2 開発フェーズ

# (1) 初期状態の編集

コンテンツの初期状態を VR 画面上で編集することで, アプリケーションを実行する前の段階での位置関係を考 慮したコンテンツの配置を実現する.コンテンツの配置に は,各コンポーネントの位置・姿勢・スケールを編集する ことで行う.この機能によって、アプリケーションを実行 せずにツール上で予めコンテンツの配置を確認しながら 調整することが可能となる(図 4). 調整には、図 4 右部 の操作パネルを使用する. 選択したコンテンツに対して, 位置・姿勢・スケールを変更することで調整する.

また、MR 画面上での初期状態の配置を行う. MR 画面 上でのコンテンツの配置は,実空間での利用を考慮し,実 オブジェクトと仮想オブジェクトとの位置関係を確認し ながら調整する.VR 画面上で配置した結果にあわせて, MR 画面上で調整することで,より詳細な配置が可能とな る.

編集した内容はワールドスクリプト中のコンストラク タに反映される.

## (2) メソッドのテンプレート

使用する頻度の高いメソッドを予め提供することで,開 発の効率化を図る.利用画面を図 5 に示す.ツール上では, メソッドを追加したいコンテンツを選択する. そして、追 加するメソッドを選択する.追加されたメソッドは,オブ ジェクトスクリプトのメソッド定義部に記述される. 提供 するメソッドの例を表 1 に示す.

また,ツール開発者が予め提供するメソッドだけでなく, オーサが記述したメソッドを自由にテンプレートとして

表 1 メソッドテンプレートの例

| メソッド名       | 処理内容            | 入力情報      |
|-------------|-----------------|-----------|
| CircleXY    | XY 平面に対する円運動    | 中心座標,半径   |
| CircleYZ    | YZ 平面に対する円運動    | 中心座標,半径   |
| CircleZX    | XY 平面に対する円運動    | 中心座標,半径   |
| SineCurveXY | XY 平面に対するサインカーブ | 振幅、周期     |
| SineCurveYX | YZ 平面に対するサインカーブ | 振幅.<br>周期 |
| SineCurveZX | ZX 平面に対するサインカーブ | 振幅.<br>周期 |
| Straight    | 始点と終点に対する直線運動   | 終点<br>始点, |

登録できる設計とする. このような設計を取ることで、オ ーサは柔軟にアプリケーションを開発することが可能と なる.

### (3) プレビュー

プレビューでは,開発したアプリケーションの確認を行 う. 支援する機能として、仮想クライアント機能とコンテ ンツの情報提示機能を開発した.

仮想クライアントは、実際に端末を用意する代わりに, 仮想的なクライアントを任意の位置に配置することで,複 数端末を利用した場合のアプリケーションの動作を確認 する機能である.本機能によって,端末を用意すること無 く,複数視点でのアプリケーションの確認,インタラクシ ョンが実現される.

コンテンツの情報提示機能では,コンテンツの位置・姿 勢・スケールを表示する.アプリケーション実行時のコン テンツの情報を提示することで,コンテンツが意図した動 作をしているか確認することができる.

### (4) プロジェクト管理

ツール上で作成したアプリケーションは,プロジェクト という単位で管理する.アプリケーション 1 つに 1 つのプ ロジェクトを持つ.プロジェクトはアプリケーションに必 要なコンポーネント,スクリプト,シーングラフ及び,ツ ールで設定した情報が格納される.このようにすることで, 複数のアプリケーションを開発した場合にも管理が容易 となる.

#### 4. まとめ

本稿では,モバイル MR システム構築のためのフレーム ワークにおける,オーサリングツールを開発について報告 した. 本ツールは、アプリケーション開発において煩雑な 作業となるシーングラフの記述,コンテンツのデータベー ス登録,スクリプトの記述,および複数端末を使用したア プリケーションの確認作業を支援する. オーサは、本ツー ルを使用することで,従来に比べて容易にアプリケーショ ンを開発することが出来る.

今後は,ユーザビリティの向上を目指すとともに,フレ ームワークの改良にあわせてツールの機能拡張を行う.

#### 参考文献

- [1]山下智紀 他:"モバイル MR システム構築のための機能分散 型フレームワーク-システムアーキテクチャとコンテンツ制御 機構-",第 14 回日本バーチャルリアリティ学会大会論文集, 3A2-3,(2009.9)
- [2]縄谷侑司 他:"モバイル MR システム構築のための機能分散型 フレームワーク(2)-コンテンツ制御機構の拡張-",本大会, 2010